## **فرم درخواست افزودن همكار به طرح پژوهشي مصوب معاونت تحقیقات و فناوري**

## **مديريت توسعه و ارزيابي تحقیقات**

**باسالم و احترام**

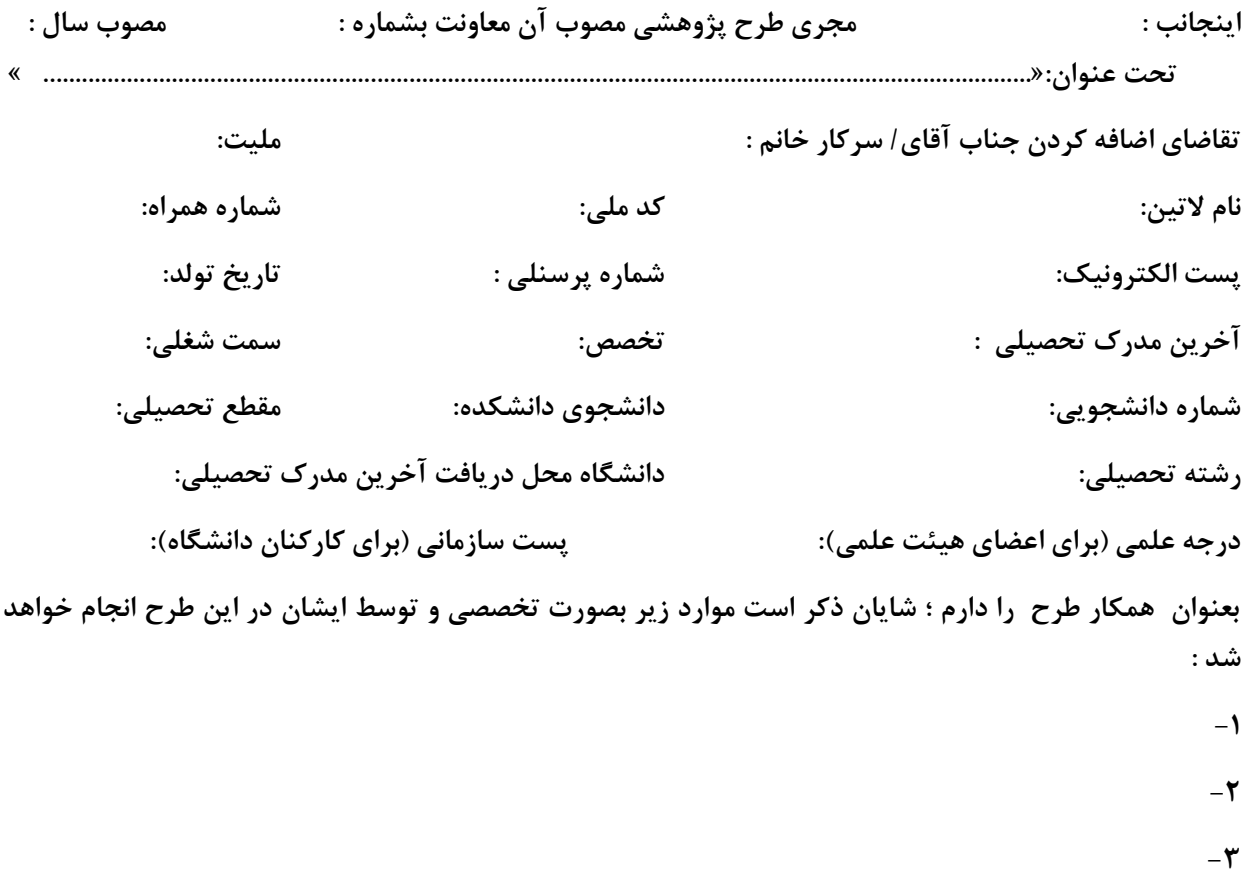

**امضا مجري طرح مصوب**

**تاريخ**

**نظر مديريت توسعه و ارزيابي تحقیقات در خصوص افزودن نام همكار :**